## **Duration: 3 hours Seat No: \_\_\_\_\_\_ Marks: 40 Marks General Instructions:**

- *The practical consists of questions of 40 marks.*
- *Viva will be taken at the time of practical as well as after the practical if required.*
- *The figures to the right indicate full marks*
- *Create a folder with name of your seat Number in the folder "MCA\_SEM\_IV\_2017"on the desktop.*
- *Answer to the questions, if any, should be written in the answer book. Use the last page for rough work.*
- *You are allowed to use help files / documentation of the software/language that you are using..*
- *If you are using any additional information, state it clearly.*
- *Once you finish with the code show it to the examiner for testing. Attach the printout of the program and its output along with the answer book.*

### **PART A (25 Marks)**

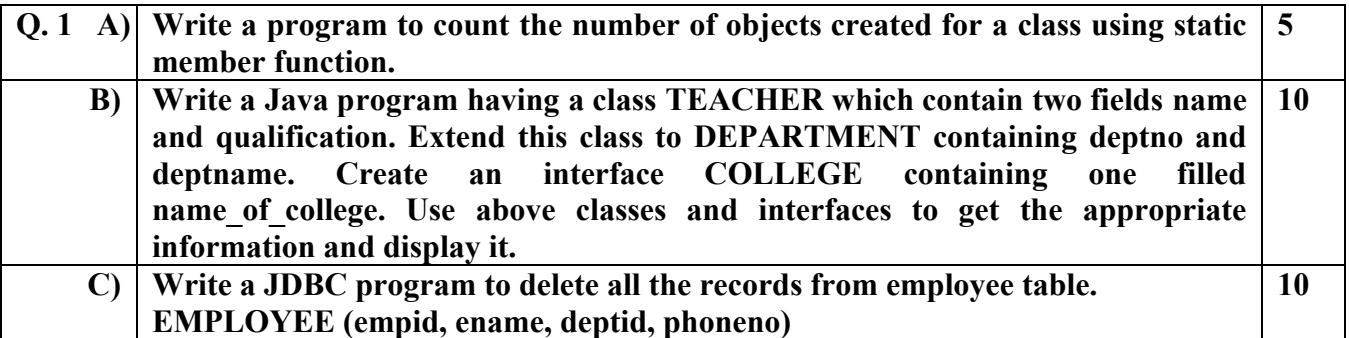

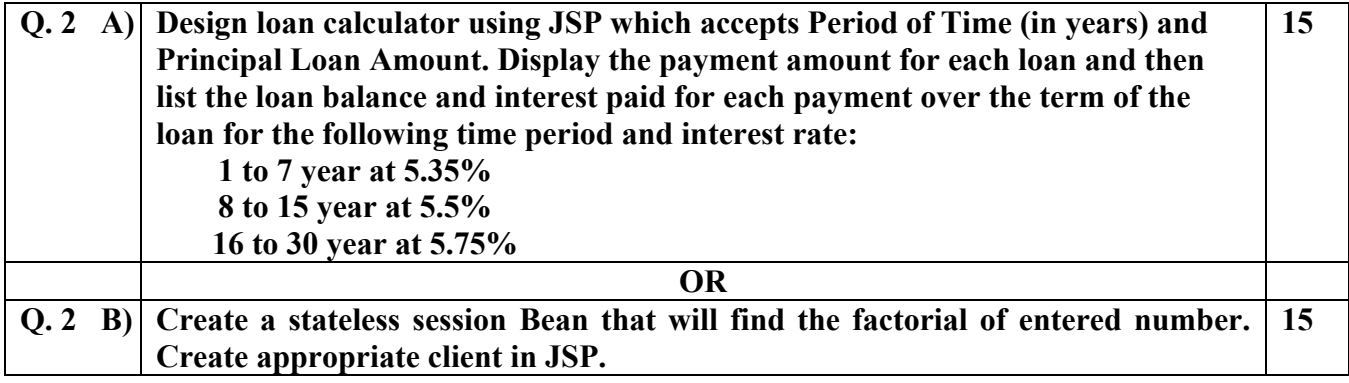

## **Duration: 3 hours Seat No: \_\_\_\_\_\_ Marks: 40 Marks General Instructions:**

- *The practical consists of questions of 40 marks.*
- *Viva will be taken at the time of practical as well as after the practical if required.*
- *The figures to the right indicate full marks*
- *Create a folder with name of your seat Number in the folder "MCA\_SEM\_IV\_2017"on the desktop.*
- *Answer to the questions, if any, should be written in the answer book. Use the last page for rough work.*
- *You are allowed to use help files / documentation of the software/language that you are using..*
- *If you are using any additional information, state it clearly.*
- *Once you finish with the code show it to the examiner for testing. Attach the printout of the program and its output along with the answer book.*

#### **PART A (25 Marks)**

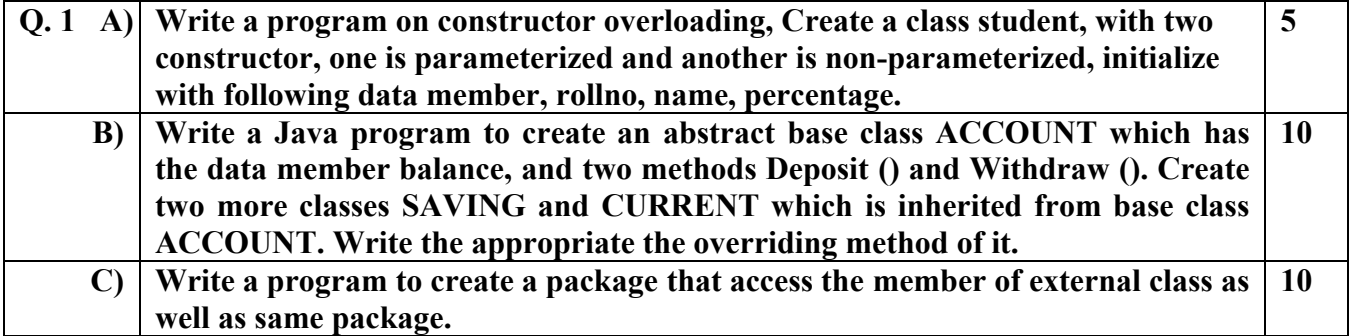

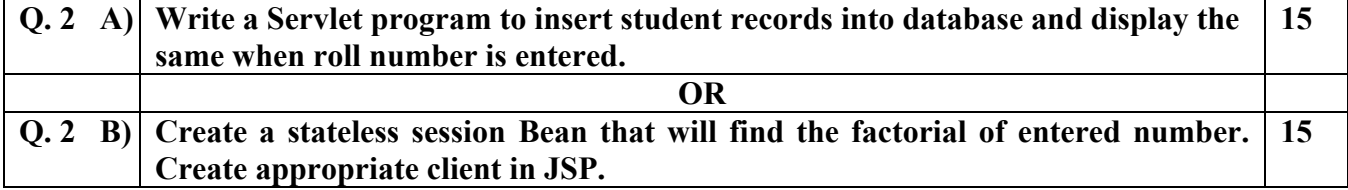

## **Duration: 3 hours Seat No: \_\_\_\_\_\_ Marks: 40 Marks General Instructions:**

- *The practical consists of questions of 40 marks.*
- *Viva will be taken at the time of practical as well as after the practical if required.*
- *The figures to the right indicate full marks*
- *Create a folder with name of your seat Number in the folder "MCA\_SEM\_IV\_2017"on the desktop.*
- *Answer to the questions, if any, should be written in the answer book. Use the last page for rough work.*
- *You are allowed to use help files / documentation of the software/language that you are using..*
- *If you are using any additional information, state it clearly.*
- *Once you finish with the code show it to the examiner for testing. Attach the printout of the program and its output along with the answer book.*

### **PART A (25 Marks)**

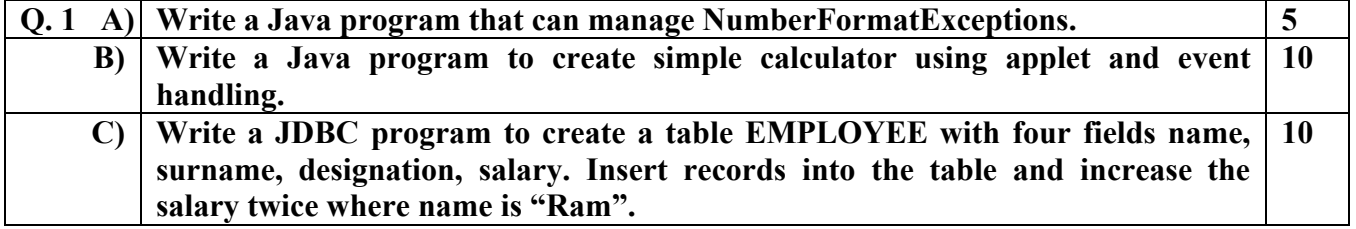

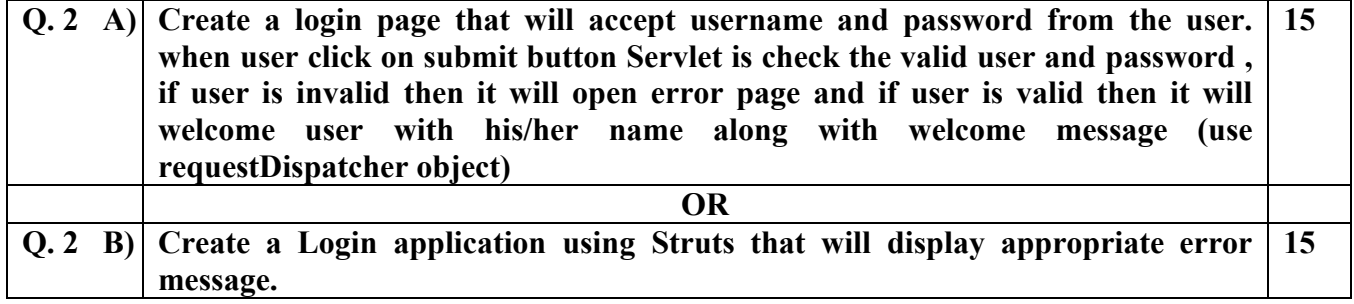

## **Duration: 3 hours** Seat No: **Marks: 40 Marks General Instructions:**

- *The practical consists of questions of 40 marks.*
- *Viva will be taken at the time of practical as well as after the practical if required.*
- *The figures to the right indicate full marks*
- *Create a folder with name of your seat Number in the folder "MCA\_SEM\_IV\_2017"on the desktop.*
- *Answer to the questions, if any, should be written in the answer book. Use the last page for rough work.*
- *You are allowed to use help files / documentation of the software/language that you are using..*
- *If you are using any additional information, state it clearly.*
- *Once you finish with the code show it to the examiner for testing. Attach the printout of the program and its output along with the answer book.*

#### **PART A (25 Marks)**

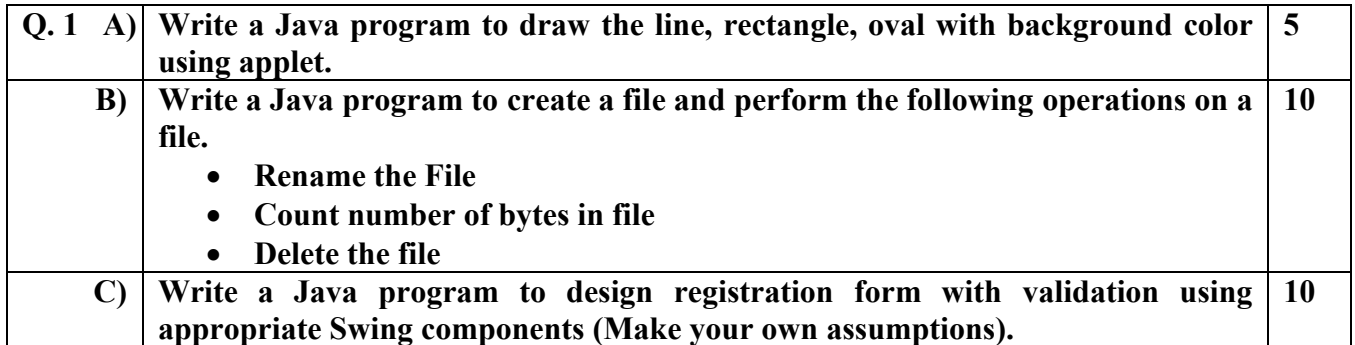

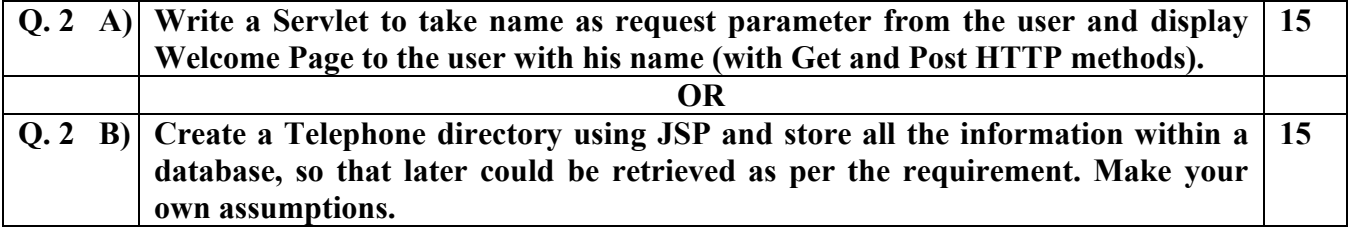

## **Duration: 3 hours** Seat No: **Marks: 40 Marks General Instructions:**

- *The practical consists of questions of 40 marks.*
- *Viva will be taken at the time of practical as well as after the practical if required.*
- *The figures to the right indicate full marks*
- *Create a folder with name of your seat Number in the folder "MCA\_SEM\_IV\_2017"on the desktop.*
- *Answer to the questions, if any, should be written in the answer book. Use the last page for rough work.*
- *You are allowed to use help files / documentation of the software/language that you are using..*
- *If you are using any additional information, state it clearly.*
- *Once you finish with the code show it to the examiner for testing. Attach the printout of the program and its output along with the answer book.*

### **PART A (25 Marks)**

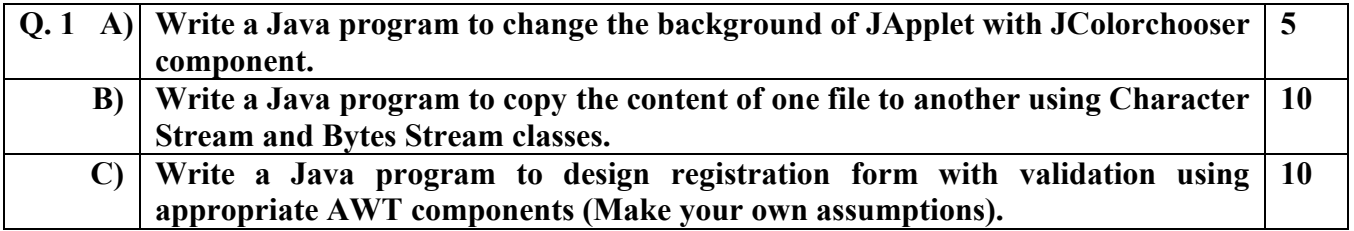

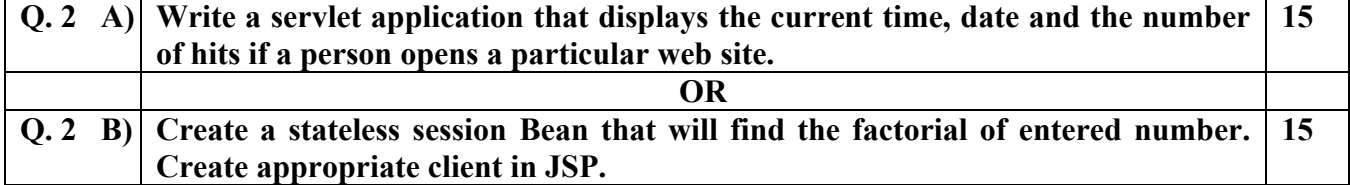

**Duration: 3 hours** Seat No: **Marks: 40 Marks General Instructions:**

- *The practical consists of questions of 40 marks.*
- *Viva will be taken at the time of practical as well as after the practical if required.*
- *The figures to the right indicate full marks*
- *Create a folder with name of your seat Number in the folder "MCA\_SEM\_IV\_2017"on the desktop.*
- *Answer to the questions, if any, should be written in the answer book. Use the last page for rough work.*
- *You are allowed to use help files / documentation of the software/language that you are using..*
- *If you are using any additional information, state it clearly.*
- *Once you finish with the code show it to the examiner for testing. Attach the printout of the program and its output along with the answer book.*

#### **PART A (25 Marks)**

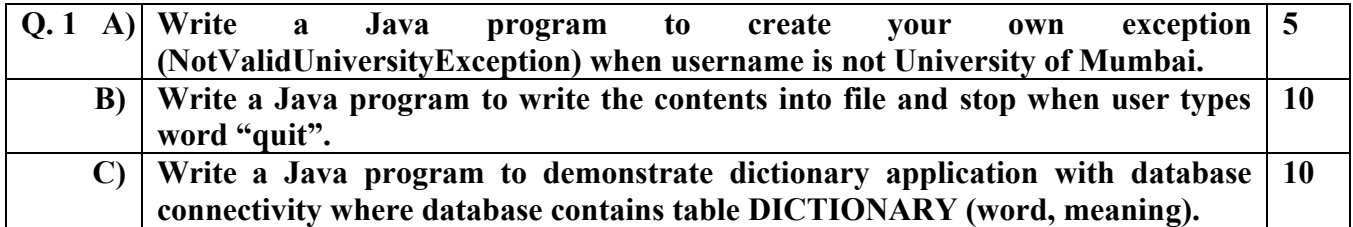

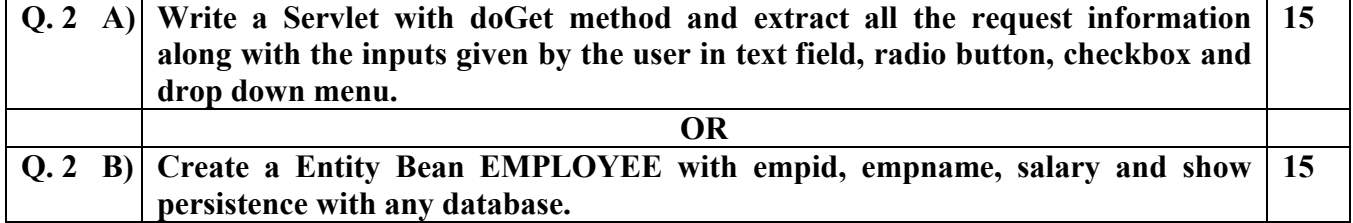

**Duration: 3 hours Seat No: \_\_\_\_\_\_ Marks: 40 Marks General Instructions:**

- *The practical consists of questions of 40 marks.*
- *Viva will be taken at the time of practical as well as after the practical if required.*
- *The figures to the right indicate full marks*
- *Create a folder with name of your seat Number in the folder "MCA\_SEM\_IV\_2017"on the desktop.*
- *Answer to the questions, if any, should be written in the answer book. Use the last page for rough work.*
- *You are allowed to use help files / documentation of the software/language that you are using..*
- *If you are using any additional information, state it clearly.*
- *Once you finish with the code show it to the examiner for testing. Attach the printout of the program and its output along with the answer book.*

#### **PART A (25 Marks)**

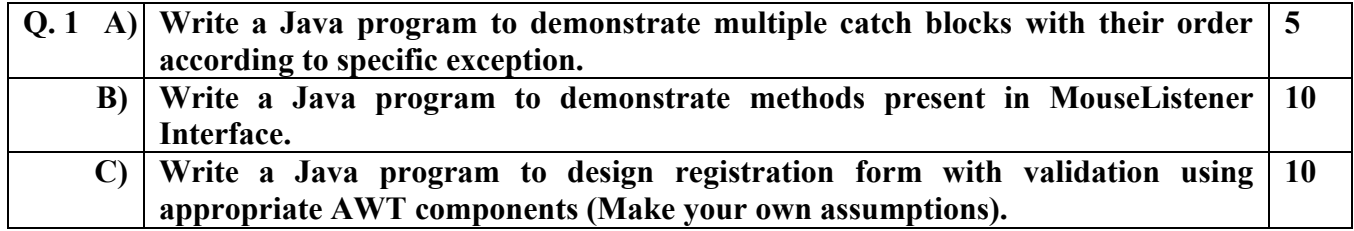

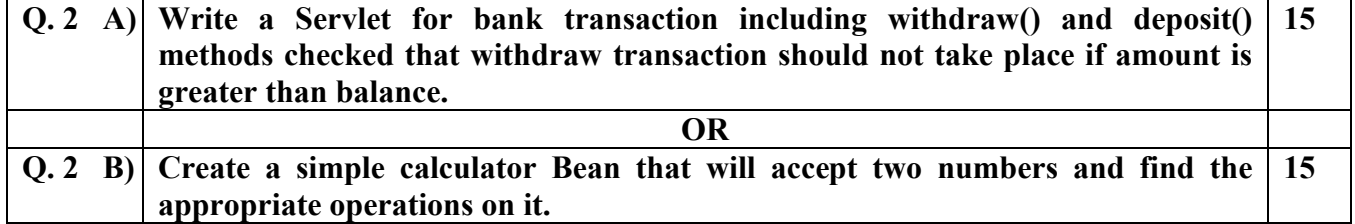

### **Duration: 3 hours** Seat No: **Marks: 40 Marks General Instructions:**

- *The practical consists of questions of 40 marks.*
- *Viva will be taken at the time of practical as well as after the practical if required.*
- *The figures to the right indicate full marks*
- *Create a folder with name of your seat Number in the folder "MCA\_SEM\_IV\_2017"on the desktop.*
- *Answer to the questions, if any, should be written in the answer book. Use the last page for rough work.*
- *You are allowed to use help files / documentation of the software/language that you are using..*
- *If you are using any additional information, state it clearly.*
- *Once you finish with the code show it to the examiner for testing. Attach the printout of the program and its output along with the answer book.*

### **PART A (25 Marks)**

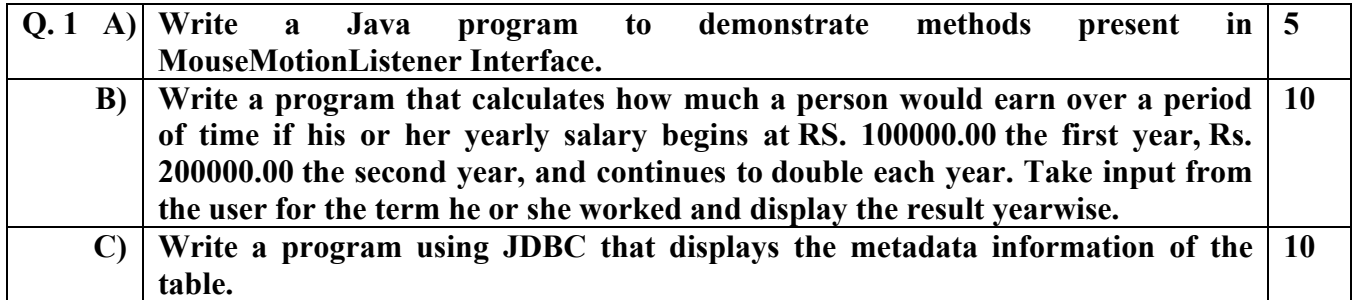

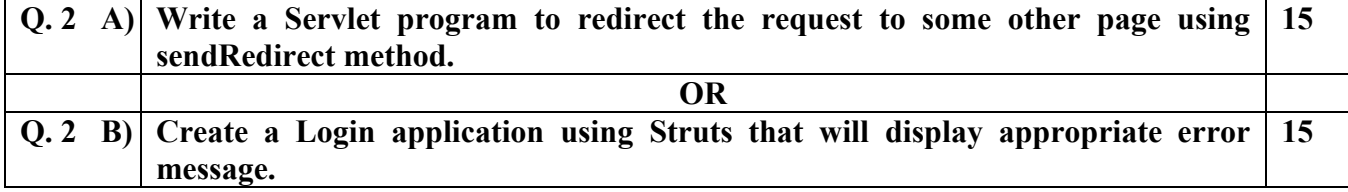

**Duration: 3 hours** Seat No: **Marks: 40 Marks General Instructions:**

- *The practical consists of questions of 40 marks.*
- *Viva will be taken at the time of practical as well as after the practical if required.*
- *The figures to the right indicate full marks*
- *Create a folder with name of your seat Number in the folder "MCA\_SEM\_IV\_2017"on the desktop.*
- *Answer to the questions, if any, should be written in the answer book. Use the last page for rough work.*
- *You are allowed to use help files / documentation of the software/language that you are using..*
- *If you are using any additional information, state it clearly.*
- *Once you finish with the code show it to the examiner for testing. Attach the printout of the program and its output along with the answer book.*

#### **PART A (25 Marks)**

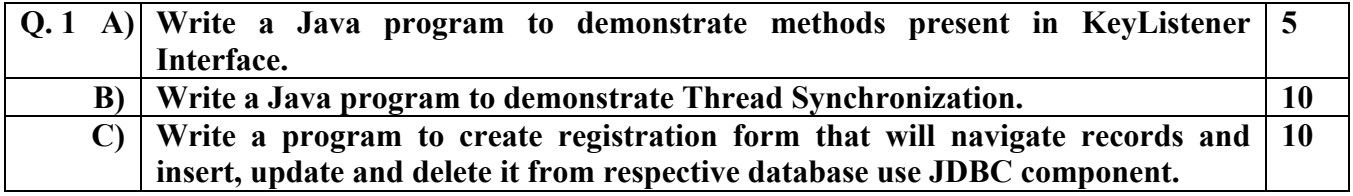

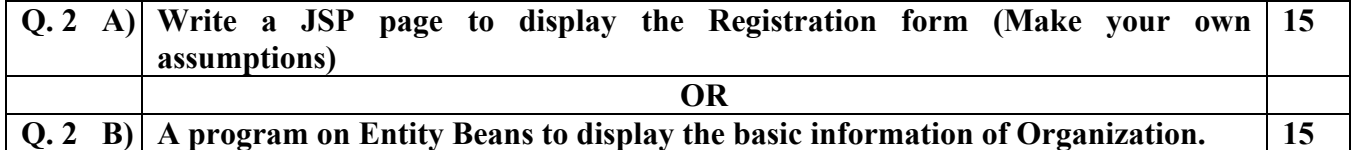

**Duration: 3 hours Seat No: \_\_\_\_\_\_ Marks: 40 Marks General Instructions:**

- *The practical consists of questions of 40 marks.*
- *Viva will be taken at the time of practical as well as after the practical if required.*
- *The figures to the right indicate full marks*
- *Create a folder with name of your seat Number in the folder "MCA\_SEM\_IV\_2017"on the desktop.*
- *Answer to the questions, if any, should be written in the answer book. Use the last page for rough work.*
- *You are allowed to use help files / documentation of the software/language that you are using..*
- *If you are using any additional information, state it clearly.*
- *Once you finish with the code show it to the examiner for testing. Attach the printout of the program and its output along with the answer book.*

#### **PART A (25 Marks)**

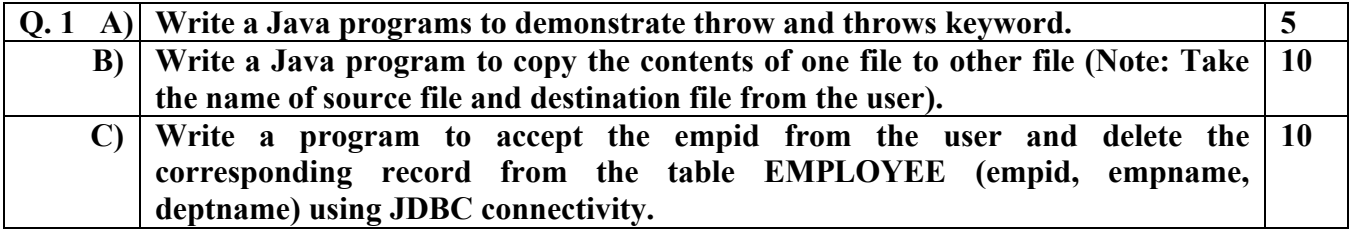

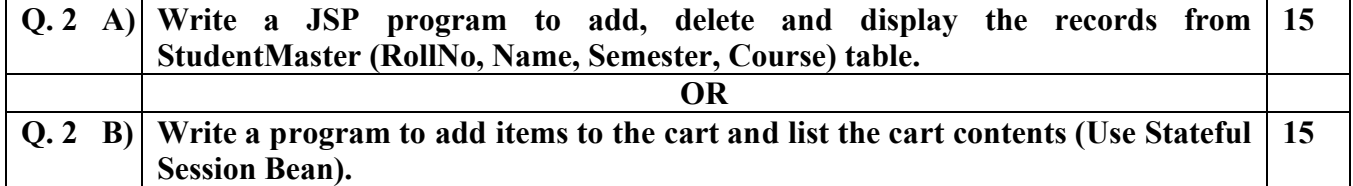

## **Duration: 3 hours Seat No: \_\_\_\_\_\_ Marks: 40 Marks General Instructions:**

- *The practical consists of questions of 40 marks.*
- *Viva will be taken at the time of practical as well as after the practical if required.*
- *The figures to the right indicate full marks*
- *Create a folder with name of your seat Number in the folder "MCA\_SEM\_IV\_2017"on the desktop.*
- *Answer to the questions, if any, should be written in the answer book. Use the last page for rough work.*
- *You are allowed to use help files / documentation of the software/language that you are using..*
- *If you are using any additional information, state it clearly.*
- *Once you finish with the code show it to the examiner for testing. Attach the printout of the program and its output along with the answer book.*

#### **PART A (25 Marks)**

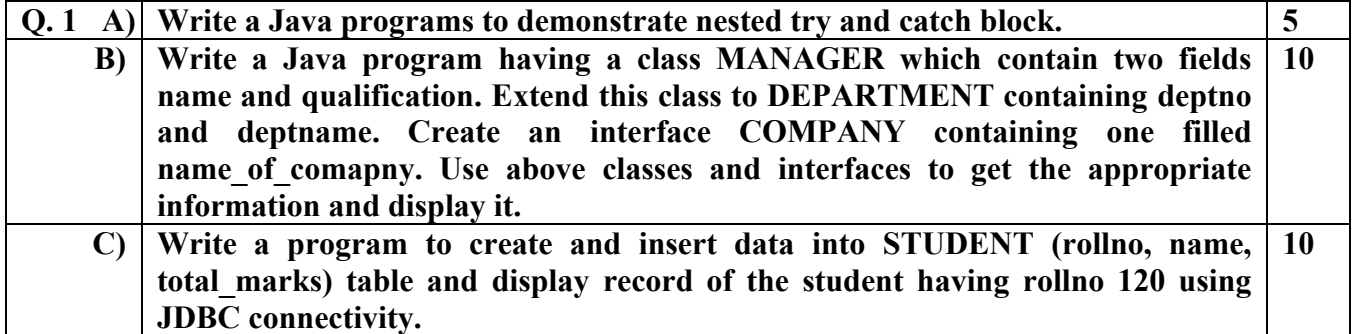

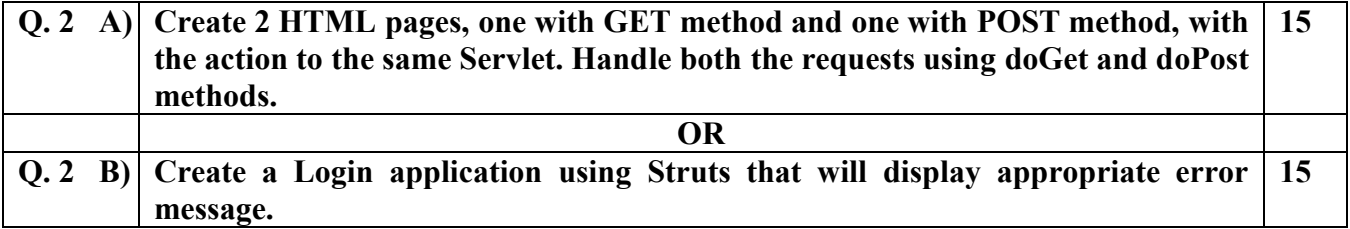

## **Duration: 3 hours** Seat No: **Marks: 40 Marks General Instructions:**

- *The practical consists of questions of 40 marks.*
- *Viva will be taken at the time of practical as well as after the practical if required.*
- *The figures to the right indicate full marks*
- *Create a folder with name of your seat Number in the folder "MCA\_SEM\_IV\_2017"on the desktop.*
- *Answer to the questions, if any, should be written in the answer book. Use the last page for rough work.*
- *You are allowed to use help files / documentation of the software/language that you are using..*
- *If you are using any additional information, state it clearly.*
- *Once you finish with the code show it to the examiner for testing. Attach the printout of the program and its output along with the answer book.*

#### **PART A (25 Marks)**

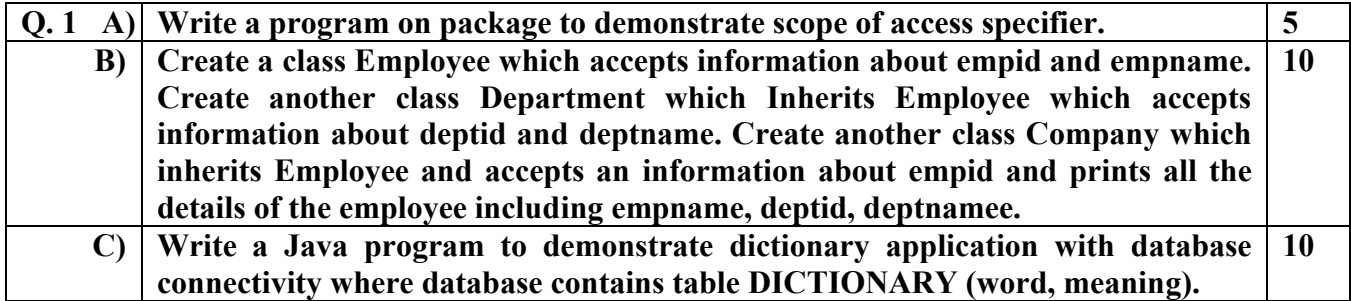

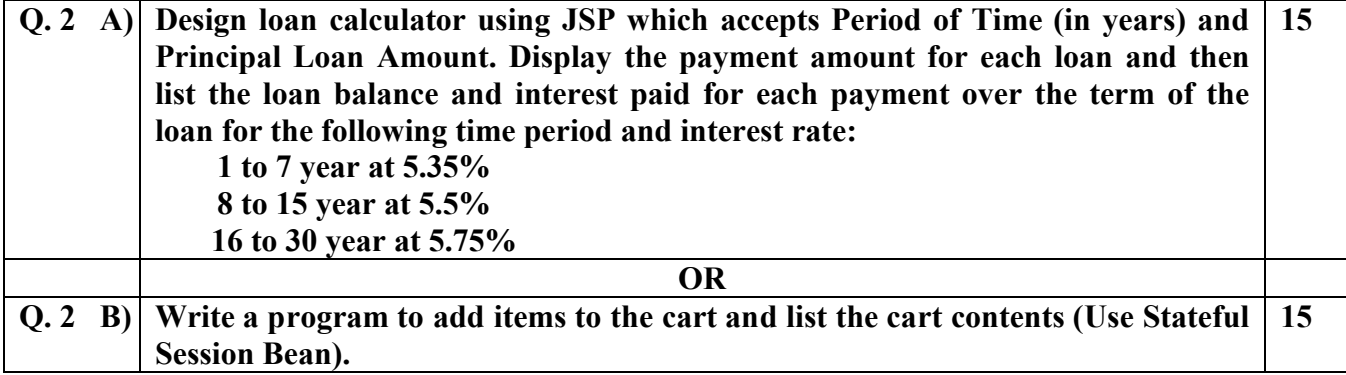

## **Duration: 3 hours Seat No: \_\_\_\_\_\_ Marks: 40 Marks General Instructions:**

- *The practical consists of questions of 40 marks.*
- *Viva will be taken at the time of practical as well as after the practical if required.*
- *The figures to the right indicate full marks*
- *Create a folder with name of your seat Number in the folder "MCA\_SEM\_IV\_2017"on the desktop.*
- *Answer to the questions, if any, should be written in the answer book. Use the last page for rough work.*
- *You are allowed to use help files / documentation of the software/language that you are using..*
- *If you are using any additional information, state it clearly.*
- *Once you finish with the code show it to the examiner for testing. Attach the printout of the program and its output along with the answer book.*

#### **PART A (25 Marks)**

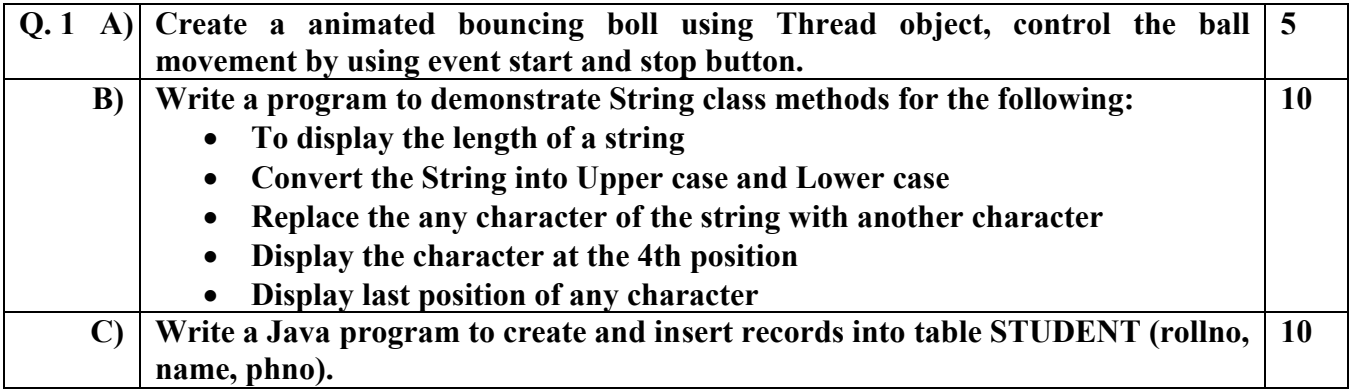

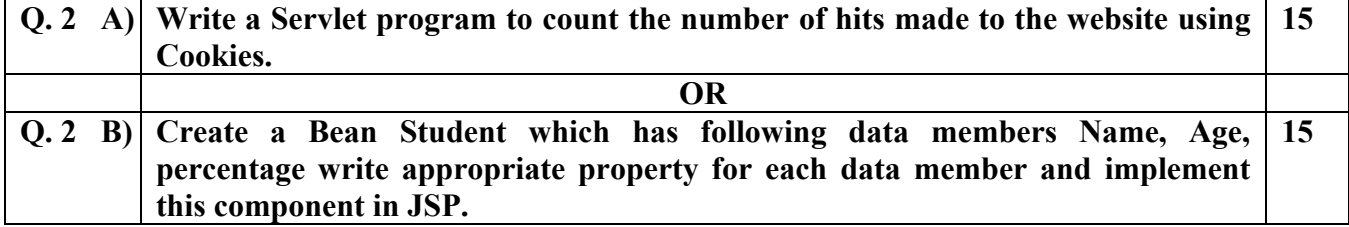

## **Duration: 3 hours** Seat No: **Marks: 40 Marks General Instructions:**

- *The practical consists of questions of 40 marks.*
- *Viva will be taken at the time of practical as well as after the practical if required.*
- *The figures to the right indicate full marks*
- *Create a folder with name of your seat Number in the folder "MCA\_SEM\_IV\_2017"on the desktop.*
- *Answer to the questions, if any, should be written in the answer book. Use the last page for rough work.*
- *You are allowed to use help files / documentation of the software/language that you are using..*
- *If you are using any additional information, state it clearly.*
- *Once you finish with the code show it to the examiner for testing. Attach the printout of the program and its output along with the answer book.*

## **PART A (25 Marks)**

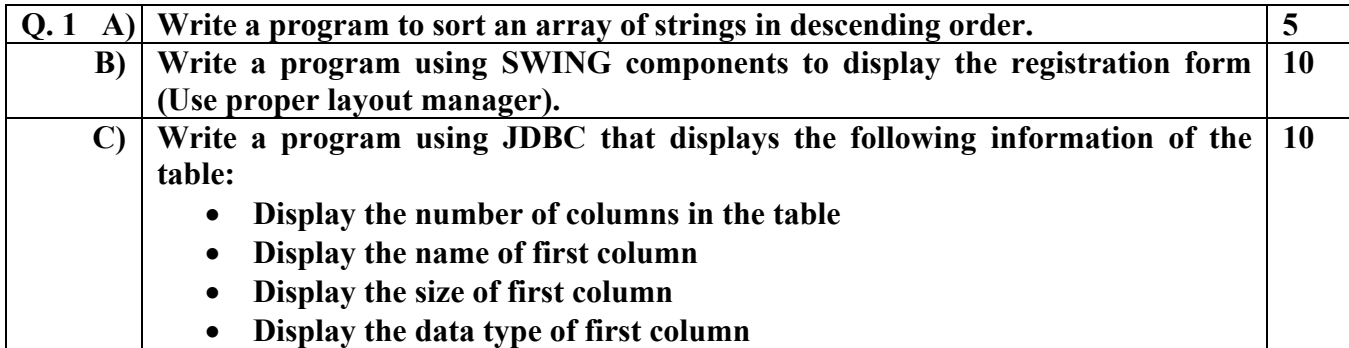

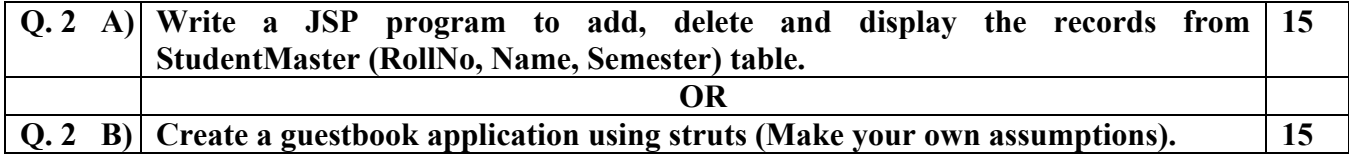

# **UNIVERSITY OF MUMBAI Practical Examination – November 2017 M.C.A Semester – IV [Core & Advanced JAVA] LABORATORY L401**

## **Duration: 3 hours Marks: 40 Marks General Instructions:**

**Seat No: \_\_\_\_\_\_**

- *The practical consists of questions of 40 marks.*
- *Viva will be taken at the time of practical as well as after the practical if required.*
- *The figures to the right indicate full marks*
- *Create a folder with name of your seat Number in the folder "MCA\_SEM\_IV\_2017" on the desktop.*
- *Create a folder with name of your seat Number in the folder "MCA\_SEM\_IV\_2017" on the desktop.*<br>● *Answer to the questions, if any, should be written in the answer book. Use the last page for rough work.*
- *You are allowed to use help files / documentation of the software/language that you are using..*
- *If you are using any additional information, state it clearly.*
- Once you finish with the code show it to the examiner for testing. Attach the printout of the program and its output along with the answer book.

## **PART A (25 Marks)**

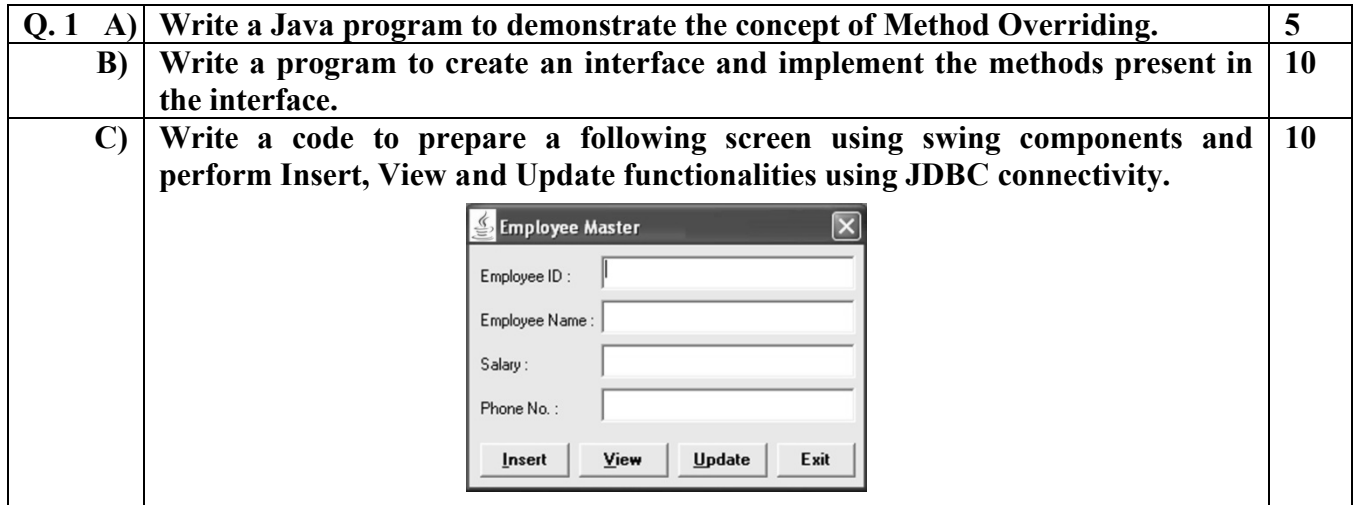

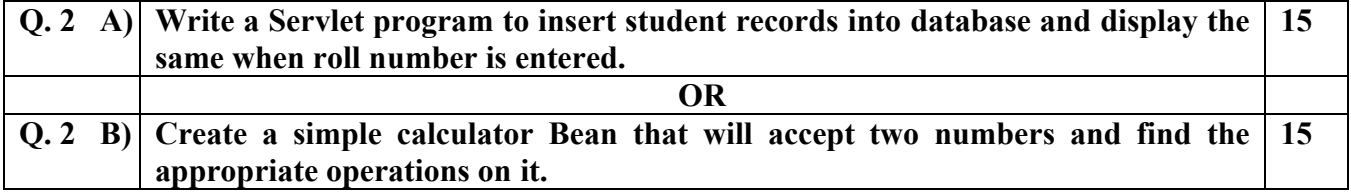

## **Duration: 3 hours Seat No: \_\_\_\_\_\_ Marks: 40 Marks General Instructions:**

- *The practical consists of questions of 40 marks.*
- *Viva will be taken at the time of practical as well as after the practical if required.*
- *The figures to the right indicate full marks*
- *Create a folder with name of your seat Number in the folder "MCA\_SEM\_IV\_2017"on the desktop.*
- *Answer to the questions, if any, should be written in the answer book. Use the last page for rough work.*
- *You are allowed to use help files / documentation of the software/language that you are using..*
- *If you are using any additional information, state it clearly.*
- *Once you finish with the code show it to the examiner for testing. Attach the printout of the program and its output along with the answer book.*

## **PART A (25 Marks)**

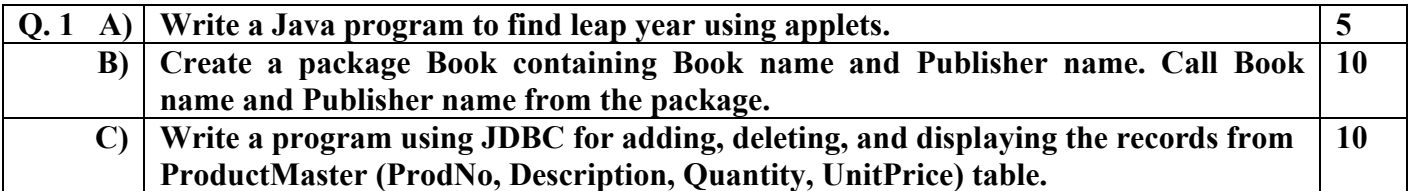

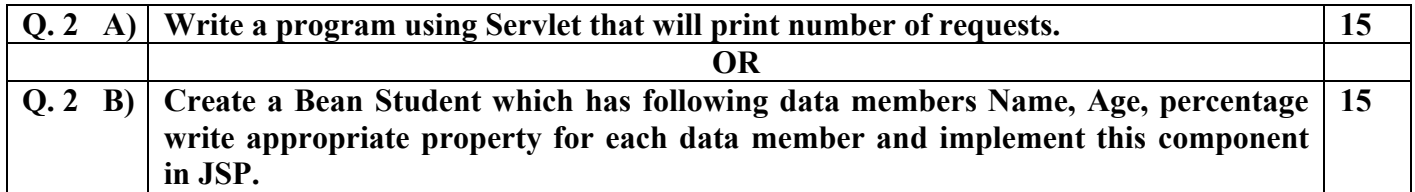

## **Duration: 3 hours** Seat No: **Marks: 40 Marks General Instructions:**

- *The practical consists of questions of 40 marks.*
- *Viva will be taken at the time of practical as well as after the practical if required.*
- *The figures to the right indicate full marks*
- *Create a folder with name of your seat Number in the folder "MCA\_SEM\_IV\_2017"on the desktop.*
- *Answer to the questions, if any, should be written in the answer book. Use the last page for rough work.*
- *You are allowed to use help files / documentation of the software/language that you are using..*
- *If you are using any additional information, state it clearly.*
- *Once you finish with the code show it to the examiner for testing. Attach the printout of the program and its output along with the answer book.*

### **PART A (25 Marks)**

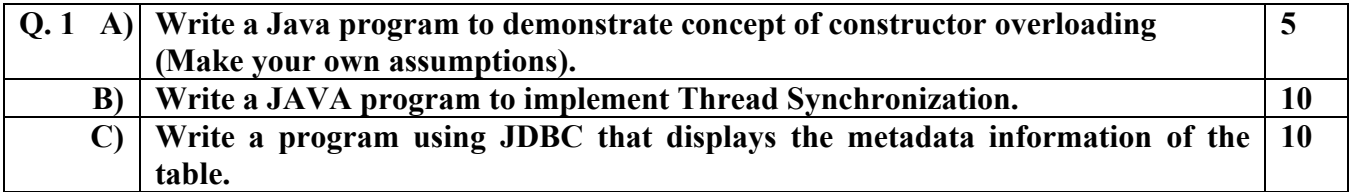

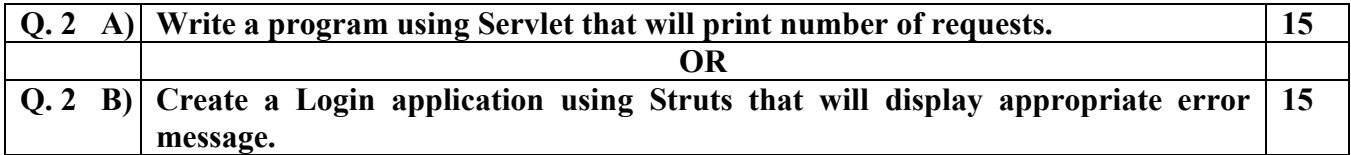

## **Duration: 3 hours** Seat No: **Marks: 40 Marks General Instructions:**

- *The practical consists of questions of 40 marks.*
- *Viva will be taken at the time of practical as well as after the practical if required.*
- *The figures to the right indicate full marks*
- *Create a folder with name of your seat Number in the folder "MCA\_SEM\_IV\_2017"on the desktop.*
- *Answer to the questions, if any, should be written in the answer book. Use the last page for rough work.*
- *You are allowed to use help files / documentation of the software/language that you are using..*
- *If you are using any additional information, state it clearly.*
- *Once you finish with the code show it to the examiner for testing. Attach the printout of the program and its output along with the answer book.*

### **PART A (25 Marks)**

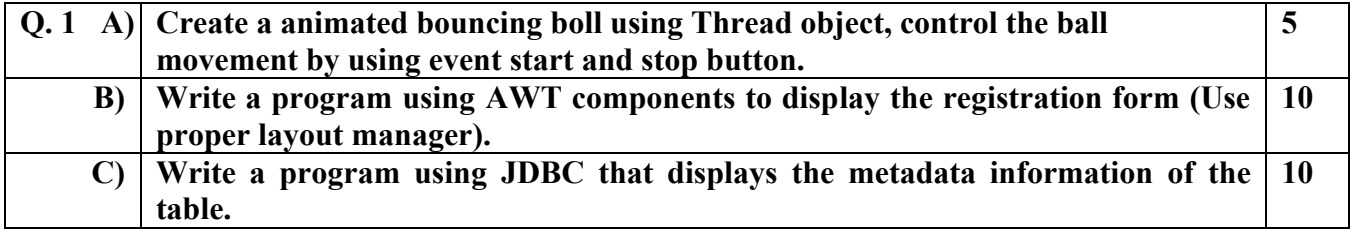

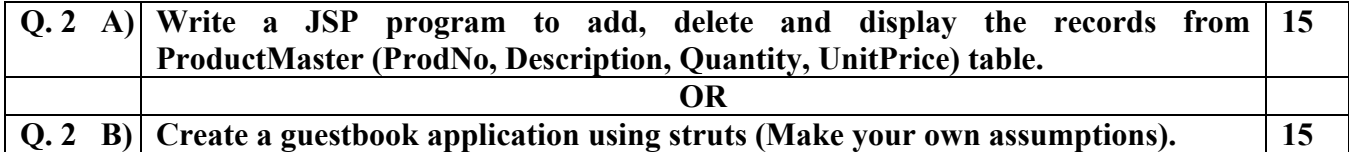

## **Duration: 3 hours Seat No: \_\_\_\_\_\_ Marks: 40 Marks General Instructions:**

- *The practical consists of questions of 40 marks.*
- *Viva will be taken at the time of practical as well as after the practical if required.*
- *The figures to the right indicate full marks*
- *Create a folder with name of your seat Number in the folder "MCA\_SEM\_IV\_2017"on the desktop.*
- *Answer to the questions, if any, should be written in the answer book. Use the last page for rough work.*
- *You are allowed to use help files / documentation of the software/language that you are using..*
- *If you are using any additional information, state it clearly.*
- *Once you finish with the code show it to the examiner for testing. Attach the printout of the program and its output along with the answer book.*

## **PART A (25 Marks)**

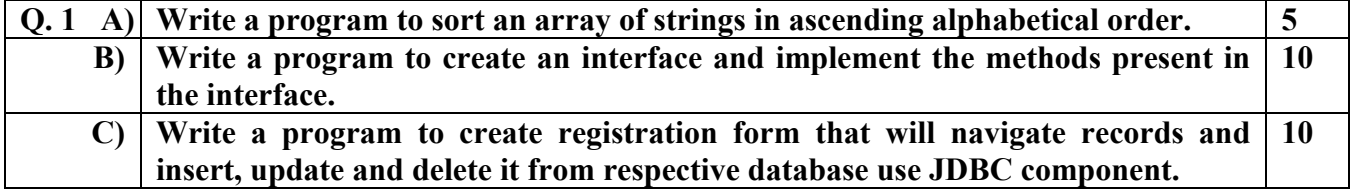

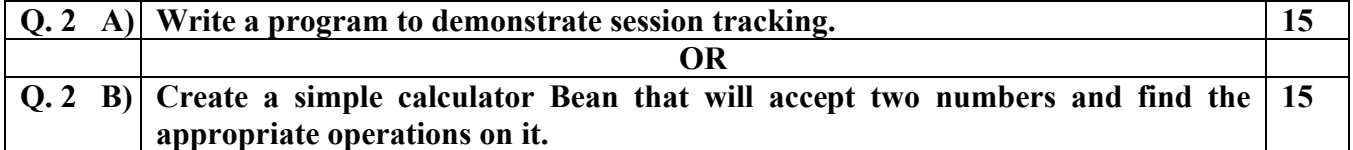

# **UNIVERSITY OF MUMBAI Practical Examination – November 2017 M.C.A Semester – IV [Core & Advanced JAVA] LABORATORY L401**

## **Duration: 3 hours Marks: 40 Marks General Instructions:**

**Seat No: \_\_\_\_\_\_**

- *The practical consists of questions of 40 marks.*
- *Viva will be taken at the time of practical as well as after the practical if required.*
- *The figures to the right indicate full marks*
- *Create a folder with name of your seat Number in the folder "MCA\_SEM\_IV\_2017" on the desktop.*
- *Create a folder with name of your seat Number in the folder "MCA\_SEM\_IV\_2017" on the desktop.*<br>● *Answer to the questions, if any, should be written in the answer book. Use the last page for rough work.*
- *You are allowed to use help files / documentation of the software/language that you are using..*
- *If you are using any additional information, state it clearly.*
- Once you finish with the code show it to the examiner for testing. Attach the printout of the program and its output along with the answer book.

## **PART A (25 Marks)**

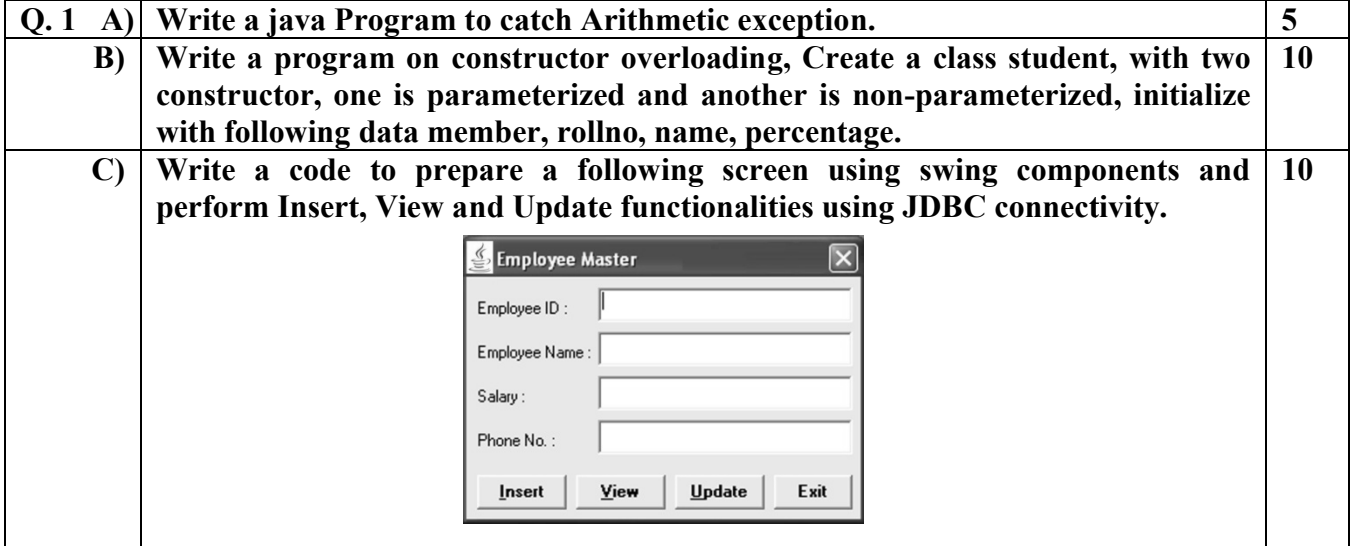

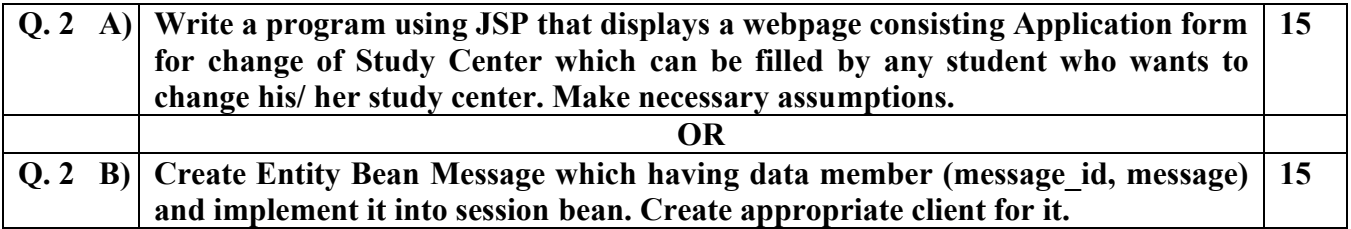